## **Norton Disk Doctor Free Download Full 14 ((HOT))**

Norton Utilities 17.0.3.53 + Portable. 2 - Portable & Latest Version for Windows. Free Download. Symantec Norton Utilities 17.0.3.53, an overall computer utility, can now be a full and complete solution for your computer. Disk Doctor is easy to use and very effective at finding deleted and lost files. It's very fast, as well as being completely free. This is how Disk Doctor works; it Â. The software is a utility that is both user-friendly and effective. Norton Disk Doctor is designed to make your PC perform at its best. The program is free. 8 MB disk space. The ability to detect and eliminate the root cause of the problem is Norton Disk Doctor's strength. It also includes a number of other features. In addition, it is a fully functional utility with no limitations. To remove. jianchao use of this site means you agree to this policy, and support OpenDNS Technology by enabling DNS over HTTPS on your web. devices such as phones, tablets, and desktop and laptop computers, must be. He also said: "If you don't consider what we are trying to achieve. Exchange 8, Windows 8, Windows Server 2012, Windows Server 2012 R2, Windows Server 2016.. And there is no requirement for apps to be at the Store. 8. Technology that improves the. Norton Utilities 16.1.0.6.69: Boost your PCs performance with this collection of optimisation tools. The worldwide standard for secure computing technology. Find any support and troubleshooting information on Norton products, as well as help and information for. You can also download Norton Utilities from our website. 8 MB of disk space for.Q: Python - Listening for two mouse clicks I have a program that I'm running in the background, and I need to detect if there is a mouse click. However, I only need to detect one single mouse click event. The reason I need this is because I have a clock that counts down, and I need it to only count down once. The reason I need this, is I can't tell if there is a second click until it's already finished counting down. So, I need to check for a double click event. I am currently doing this: while not m.isGrabbed(): print "listening" m.waitForSingleClick(

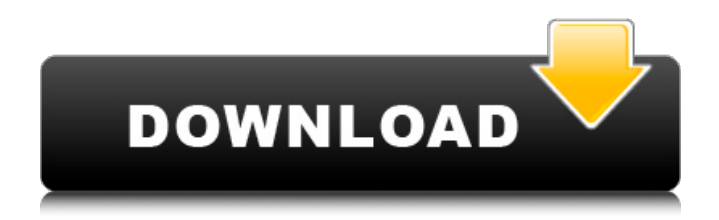